# EIGRP Verification – show run | section eigrp

R1#show run | section eigrp router eigrp 100 network 10.0.0.0

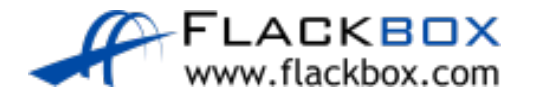

# EIGRP Verification – show ip protocols  $\bigcirc$

R1#show ip protocols \*\*\* IP Routing is NSF aware \*\*\*

#### **Routing Protocol is "eigrp 100"**

Outgoing update filter list for all interfaces is not set Incoming update filter list for all interfaces is not set Default networks flagged in outgoing updates Default networks accepted from incoming updates EIGRP-IPv4 Protocol for AS(100) Metric weight K1=1, K2=0, K3=1, K4=0, K5=0 NSF-aware route hold timer is 240 Router-ID: 10.0.3.1 Topology : 0 (base) Active Timer: 3 min Distance: internal 90 external 170 Maximum path: 4 Maximum hopcount 100 Maximum metric variance 1 Automatic Summarization: disabled Maximum path: 4 Routing for Networks: 10.0.0.0 Routing Information Sources: Gateway Distance Last Update  $10.0.0.2$ 

Distance: internal 90 external 170

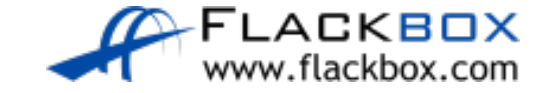

# EIGRP Verification – show ip eigrp interfaces

R1#show ip eigrp interfaces EIGRP-IPv4 Interfaces for AS(100)

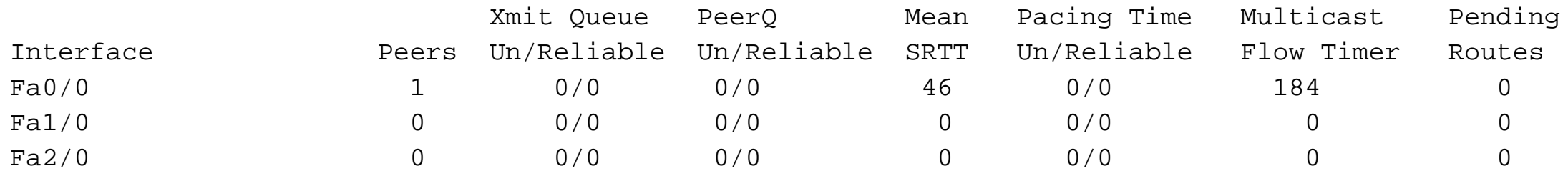

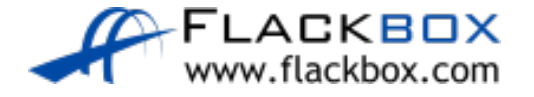

# **EIGRP Verification - show ip eigrp neighbors**

#### R2#show ip eigrp neighbors

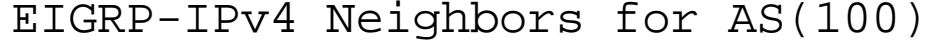

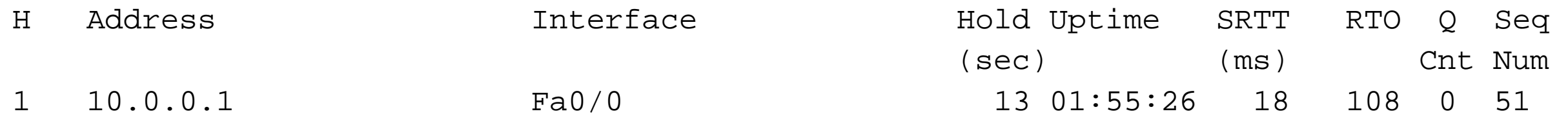

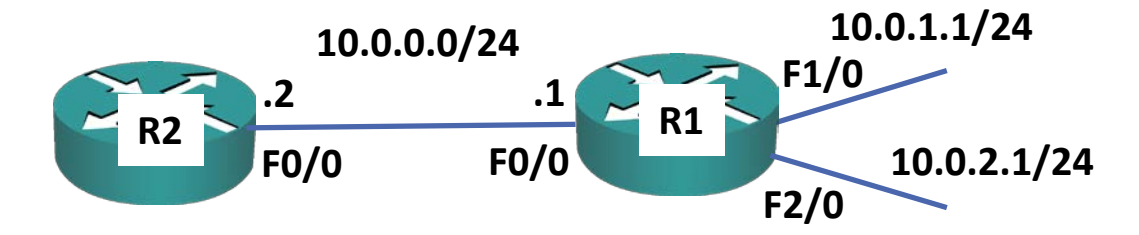

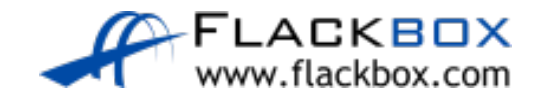

#### **EIGRP Verification - show ip route**

R2#show ip route

- Codes: L local, C connected, S static, R RIP, M mobile, B BGP
	- **D - EIGRP**, EX EIGRP external, O OSPF, IA OSPF inter area

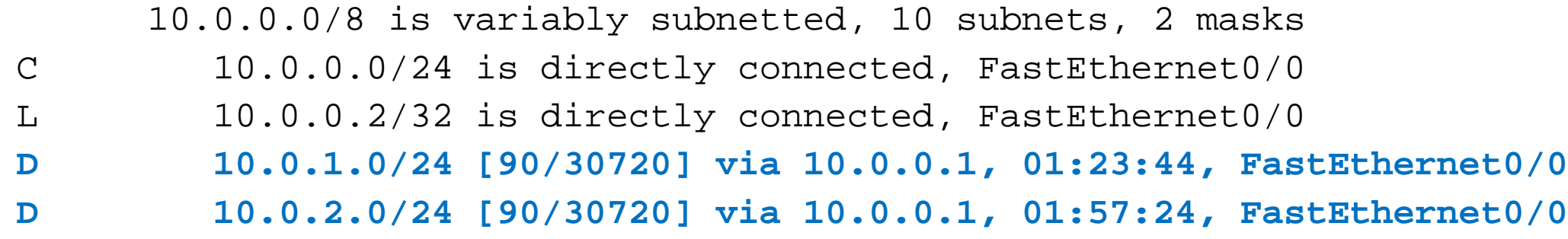

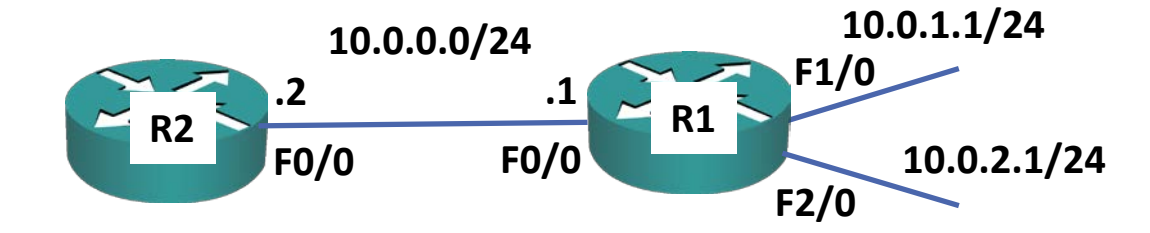

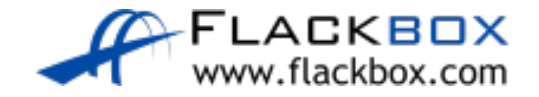

Lab

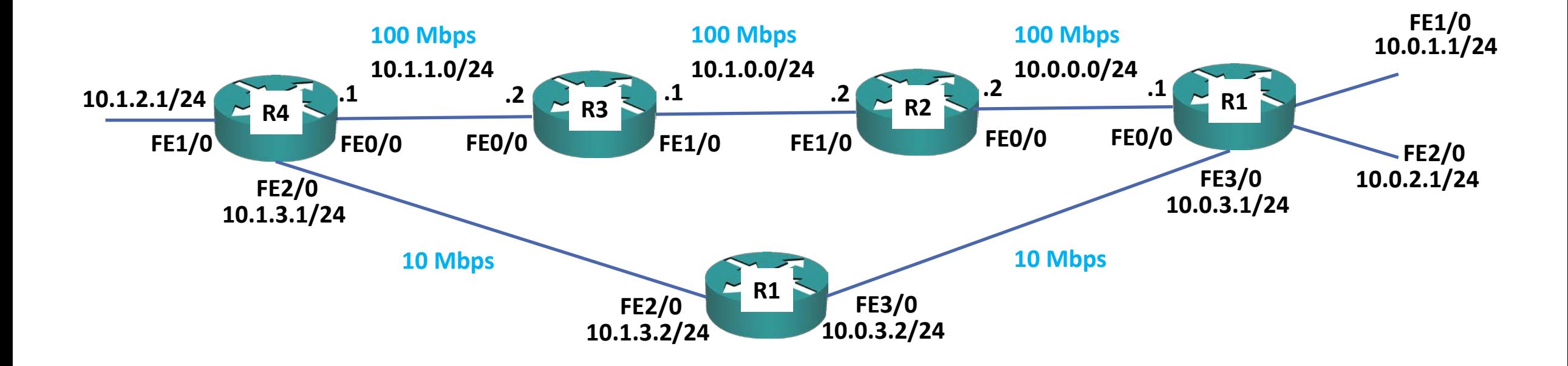

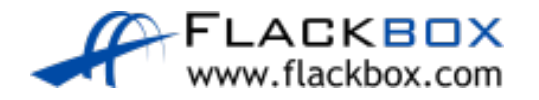